Cracking Adobe Photoshop is a bit more involved, but it can be done. First, you'll need to download a program called a keygen. This is a program that will generate a valid serial number for you, so that you can activate the full version of the software without having to pay for it. After the keygen is downloaded, run it and generate a valid serial number. Then, launch Adobe Photoshop and enter the serial number. You should now have a fully functional version of the software. Just remember, cracking software is illegal and punishable by law, so use it at your own risk.

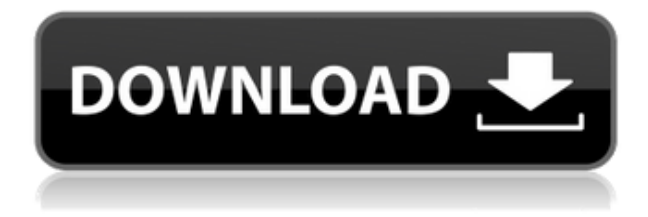

If you are hesitant about downloading and installing the application, here is the skinny on Lightroom 5: Single-user, that is, a user using only the application and its plug-ins. The program will not have access to your files. Lightroom is Adobe's flagship document-management solution and is the number one reason I own a digital camera. It's the software I use to import photos into the computer and manage the photos as a pool of images with organizational tags. Lightroom lets you speed things along by stitching together images you import into the program and keeping them organized as smart folders and smart collections . The most evident change is the tool palette, under the new Channel Mixer section. It is under this menu that you enhance pictures in-camera or by downloading/using plug-ins. Changes to the new Lightroom 5 look like this. Open the image, the plane, and the bundle options tools, and you will see four new tabs that point to the tools listed above. You will see the same four tabs exist in Collections, but one of those will be the Lazy Saver option. I like Lightroom. I use it all the time. I even think I can use it when I pulled out my camera. But Adobe leaves the user in the dark about exactly what toolset the program is using. This isn't helpful. To say this is a change in how the program works is a stretch, of course. People in the know know what's going on. Version numbers may not be the most exciting part of a software update, but considering the plethora of updates in this one it was a major milestone for the highly popular image authoring software. And as I mentioned, this is only a beta release, bringing us even closer to the moment when Photoshop is formally released for Mac OS X.

## **Photoshop 2021 (Version 22.3) Download With License Code For Windows 2022**

However, your Photoshop skills are the tools that power the artistic vision into a product that

reflects your ideas. To start, if you're aiming for the best-possible output, you can watch this very effective tutorial on the basics of Adobe Photoshop. But for now, let's change a light source so we can focus on a body's unique features. To do this, change the light source to **Overcast,** and take a look at the changes the light makes. The only light source we changed was the light source of the Lightroom window, which gives us access to the Lightroom workspace, where we see a tab for Exposure, a tab for Shadows, and a tab for Highlights, plus a tab for Levels. The Exposure tab allows us to create a selection of image areas we want to adjust the brightness of. The Highlights tab allows us to adjust the brightness where there are subtle differences in light, like the small catches in a person's eye, on a black shirt covered in cobwebs, or a piece of shag carpet. The Shadows tab allows us to adjust where there is a dark shadow caused by a passing car, a tree trunk, or an old suitcase. Now that we've adjusted the highlights, let's apply Levels to see if those subtle details have a brighter image. (We save adjusting brightness until last so that we're creating a more true-to-life final image.) In addition to adjusting light and color, you can also adjust values, levels, masks, and selections. You can smooth sharp edges with the Sharpen tool and create a true-to-life skin tone . Adjust the size of your image by cropping and rotating using the tools. You can also apply any filters to your image. e3d0a04c9c

## **Download Photoshop 2021 (Version 22.3)With License Code WIN + MAC 2022**

Just after the release of Photoshop CC 2018, the company has announced the update of version 2020, which is the end-of-season update. The list of new features that it introduces are listed below. Fix bleed, introduce adaptive interface, updated the add color palette options, fixes, and stability. However, the version of Photoshop CC 2020 seems to be a long awaited one: the company has not announced the release date for this version yet, just said that it should be released sometime later this year. All of the features are listed below: Photoshop CC is an image editing software designed to offer a range of editing tools and workflows. The software is bundled with other workflow tools, such as Adobe XD, Adobe InDesign, Adobe Illustrator, Adobe Muse, and Adobe Bridge. The main feature of the software is the option to save images to any format including pdf, png and jpg. The software allows the users to edit images using many different techniques such as clipping path, adding color, painting, remapping, retouching, resizing, resampling, using actions, applying motion, and conversion. Photoshop CC 2020 allows you to create and work with images. Photoshop CC 2020 allows you to edit images in 2K and 4K resolution and in a number of quality including in a 32-bit and 16-bit color space. The software has various tools include layers, gradient, pattern, brush, best selection, vector points, photographic effects, drawing, liquefy, sketch, plus the add new adjustment layers, perspective, warp, motion, and content aware fill. It is equipped with lots of filters tools, retouch, adjustment, color, painting, among others, to help you transform your images. In version 2020, you are allowed to work with presets in best combination of editing tools and features, including Adobe mitula, which gives you access to premium features in Photoshop. Photoshop CC 2020 software offers crisp 32 and 16-bit color in all formats, including RGB, CMYK, grayscale, and fallback color.

download noiseware photoshop cs6 noiseware professional plug-in for photoshop free download download imagenomic noiseware photoshop cs6 download imagenomic noiseware photoshop cs3 adobe photoshop cs2 full version download download photoshop cs2 gratis em portugues where to download photoshop cs2 download brushes photoshop cs2 free photoshop cs2 32 bit download adobe photoshop cs2 extended free download

There have been many features added to the tool over the course of years. While gradually the tool has upgraded its code base, it would be best to learn Photoshop courses from the start. Being able to pick up the skills more easily will also lessen the learning curve and therefore make your work more effective. There might be instances when you want to remove unwanted parts from a photograph, for example, photo composite, people or a background, and it will be a good idea to use Photoshop Elements to remove it. Color grading software is a good alternative to Photoshop when you want to adjust the color balance of an image, fix defects, remove blemishes and red eyes, remove grayscale issues, and much more. And for those people who are designing their own logo, the best graphic design software for Mac is Adobe Illustrator. This tool can help designers by allowing easy drawing and creation of vector-based shapes. It allows you to make your design a reality. Often, when you make changes to your Photoshop file, it may lose its resolution. When you do this, the new image will be smaller than the original one. To save photos in full resolution on your computer, you need to use a high resolution setting. Most recent photo editing programs have come up with features that allow users to set up the image rather than making it manually. The interface of Photoshop is also quite

intuitive and easy to understand. This makes it a favorite tool for users who need to make their own logo. One of the best Photoshop features is that it allows you to work on your photos and photos in one. The software allows you to retouch the picture, add various effects, change the color, and many more.

The color-matching tools are highly useful for users to optimize the color-matched references of a composition. It allows the user to find and select a color in an image, copy it and paste that color into another area of your image. The color-matching tools allows the Photoshop user to easily match a color's hue, value, and saturation values. The after effect tools in Photoshop are the best for making it more entertaining and expressive. And Photoshop has some advanced features such as masking and layer merging that make it best for creating retouching and compositing projects. The blending and soft edges tools are among the best for adding special effects to images that make them attractive. It has a very powerful masking function that is also one of the biggest advantages of this software. Adobe Photoshop has a basic function of rotation of generally transparent images. Also, it has versatile selection tools that are useful for different purposes. The original Photoshop allows the user to share PowerPoint presentations and Keynote files on the Internet. Photoshop creates and edits digital images and its powerful feature range is used for various projects. It is the best Adobe stock photo editor, except that they don't have any 2D photo editor. But now, it is Download Pixlr to download a 2D photo builder that allows the user to easily edit, enhance, and modify your photos. Users can also use the same editing tools to add professional textures, custom filters, and more.

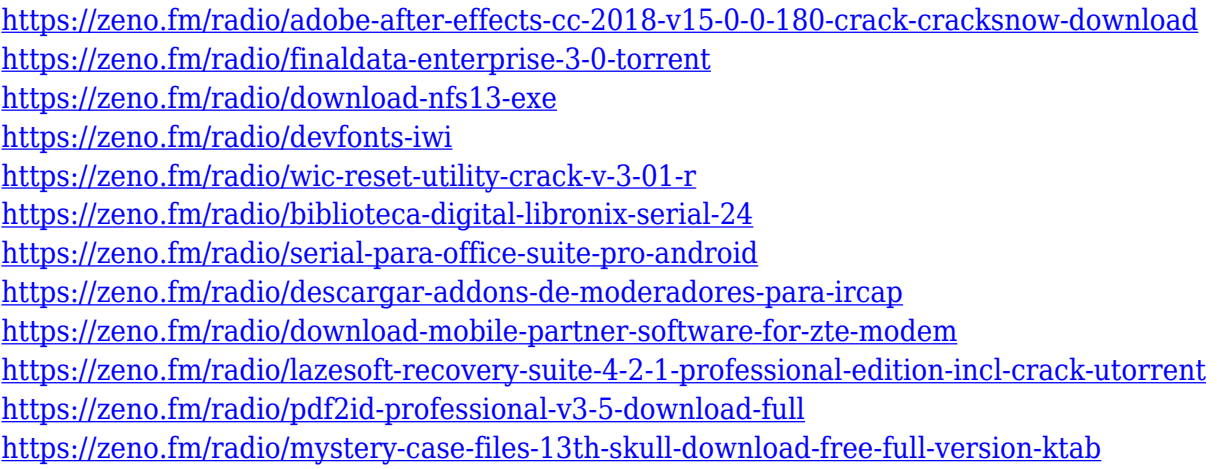

With Adobe Photoshop we can find more than a few different solutions for the common user, which is why almost every user uses this tool. The first thing we do with this program, is to open an image file. After opening the photo file, we can resize the images, add, edit, delete, and change various details and components. On top of that, we can make more layouts, add various layers and adjust color settings. Adobe Photoshop Elements are the easiest to use versions of Photoshop. The interface is reduced, and the program will be able to work with different levels of knowledge and any level of experience. For some users, they are even easier to use than the CS6 versions. Because Photoshop Elements has few bells and whistles, the software is easy to use, to learn, and everyone can master it. Elements also has a feature called the *brushes* tool that enhances your selection and drawing work. You can now stroke your selection with a set of color variations, allowing you to change colors instantly. This is useful when you have soft edges on a drawing or a 5" by 7" printing. The newest edition of Photoshop updated copy-paste support from Illustrator to Photoshop, making it easier to

move text layers and other typographic properties. Adobe has also improved the quality along edges in objects in its Sky Replacement feature. More enhancements include the addition of multithreaded and GPU compositing options for faster performance, the ability to search cloud documents in recents and improvements in Photoshop's saving preferences.

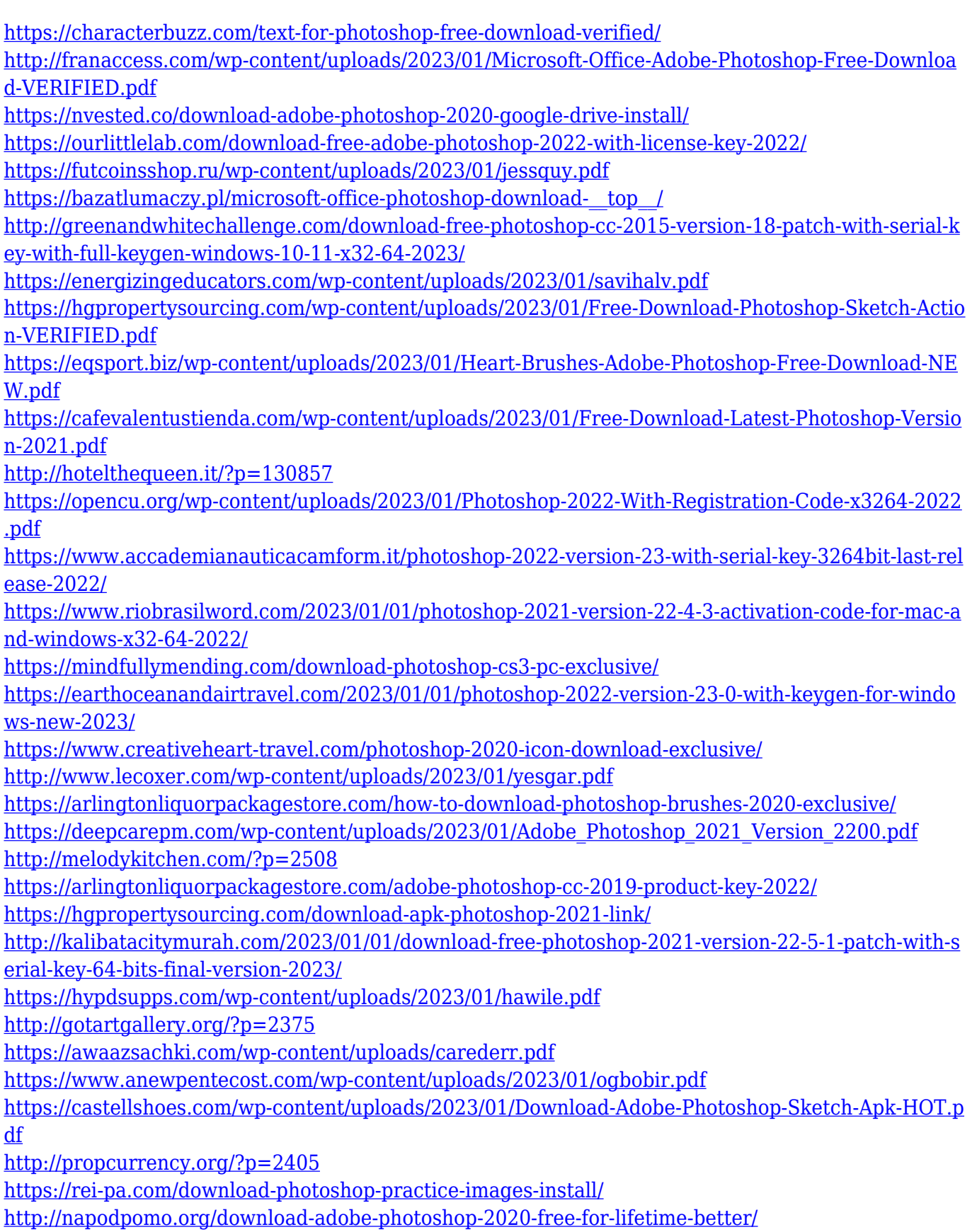

[https://aupairglobal.mx/wp-content/uploads/2023/01/Crayon-Brush-Photoshop-Free-Download-INSTA](https://aupairglobal.mx/wp-content/uploads/2023/01/Crayon-Brush-Photoshop-Free-Download-INSTALL.pdf) [LL.pdf](https://aupairglobal.mx/wp-content/uploads/2023/01/Crayon-Brush-Photoshop-Free-Download-INSTALL.pdf)

[https://www.bountyla.com/photoshop-2021-version-22-2-download-free-with-keygen-serial-number-fo](https://www.bountyla.com/photoshop-2021-version-22-2-download-free-with-keygen-serial-number-for-mac-and-windows-x64-new-2023/) [r-mac-and-windows-x64-new-2023/](https://www.bountyla.com/photoshop-2021-version-22-2-download-free-with-keygen-serial-number-for-mac-and-windows-x64-new-2023/)

<http://efekt-metal.pl/?p=1>

<https://olteniabizz.ro/wp-content/uploads/2023/01/bellsoph.pdf>

<https://www.riobrasilword.com/wp-content/uploads/2023/01/nanell.pdf>

<https://whoautos.com/wp-content/uploads/2023/01/aylbern.pdf>

[http://pi-brands.com/wp-content/uploads/2023/01/Adobe-Photoshop-CC-2015-Download-With-Product](http://pi-brands.com/wp-content/uploads/2023/01/Adobe-Photoshop-CC-2015-Download-With-Product-Key-Free-Registration-Code-X64-lAtest-rele.pdf) [-Key-Free-Registration-Code-X64-lAtest-rele.pdf](http://pi-brands.com/wp-content/uploads/2023/01/Adobe-Photoshop-CC-2015-Download-With-Product-Key-Free-Registration-Code-X64-lAtest-rele.pdf)

The best dose of Photoshop for the best price. This book is tried and true and delivers fast, reliable results in every step of the user editing process, from creating new artworks-on–the-fly to the creation of complex compositions. Best of all, each chapter is a complete tutorial, covering all the essential techniques, tips, and tricks for quick yet expert results. Learn Photoshop in less time! This unique 6-page lesson takes you right into the basics and how to get fast, effective results that will propel you into the fast lane of editing. Whether you're a total Photoshop newbie or you just need to brush up your skills, you'll discover an easy, effective way to create, edit, and composites your images right away. Master the fundamentals of visual communication! Learn an essential element of photo retouching, a perspective for the heart's content of most portrait art, an exposure step-by-step breakdown, and much more. When a portfolio is required to convince a client to invest in a composition, it's often the final retouching stage that proves to be most important to convincing a portrait to the client. Learn how to use Photoshop effectively to eliminate camera flaws, remove blemishes, and alter the appearance of skin. Master the fundamentals of visual communication! Learn an essential element of photo retouching, a perspective for the heart's content of most portrait art, an exposure step-by-step breakdown, and much more. Getting started with Adobe Photoshop also is a major task for those who are completely new to this famous landscape. However, the comprehensive art of guides and tutorials can make it easier. And for that, we've also included a detailed list of guides and tutorials for beginners.